## **Bragg-Streuung**

**Ziel:** Bestimmung der Größenordnung der Gitterkonstante eines Kristall, Bragg-Reflektion an Netzebenen (hierbei ist zu beachten, dass NaCl ein fcc-Gitter hat, also ist der Netzebenen-Abstand d halb so groß wie die Gitterkonstante a, 2d=a)

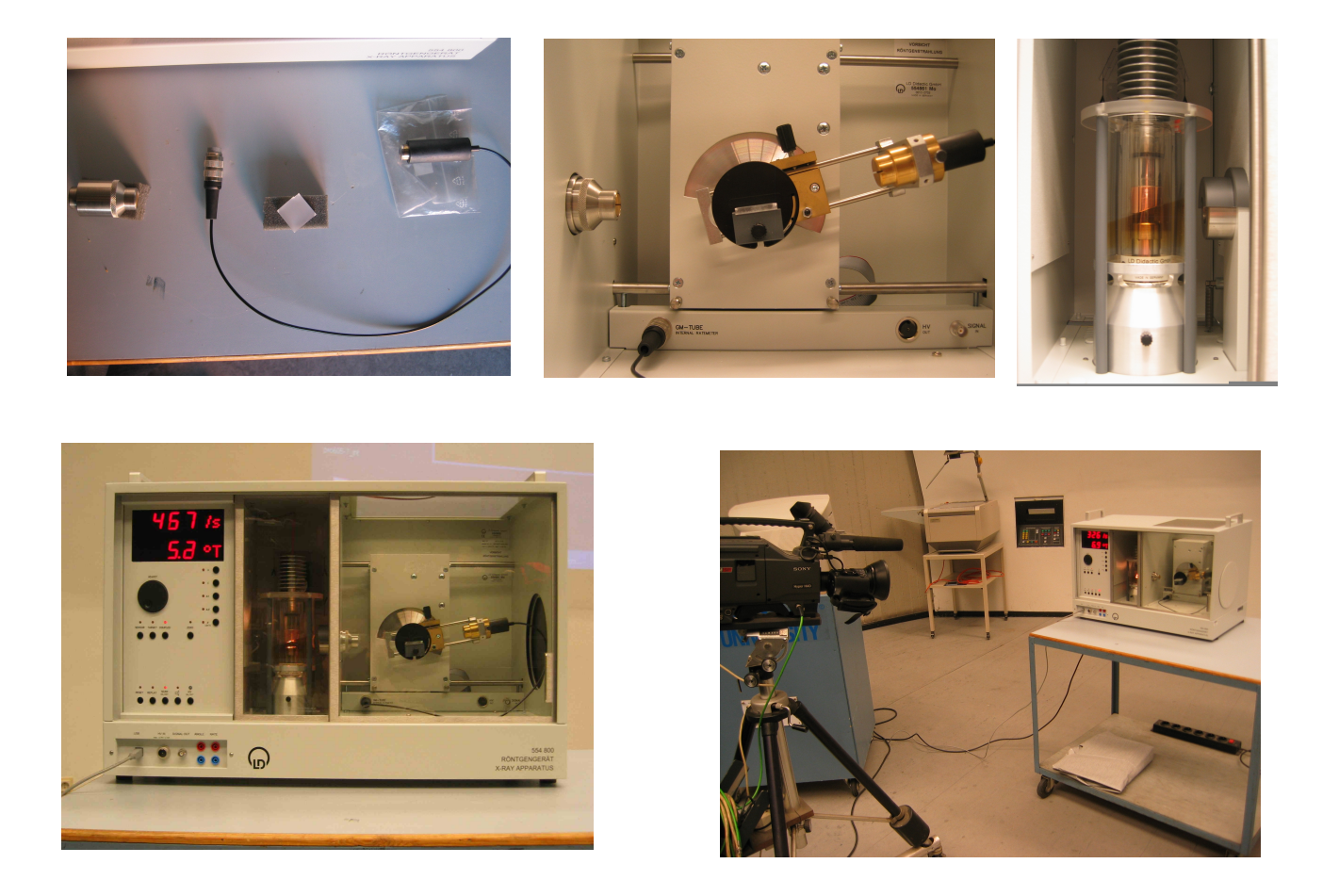

Aufbau/Besonderheiten: Röntgen-Einheit, Rechner mit CASSY-Röntgenprogram. Evtl. muss der Geiger-Müller-Zähler (in roter Box) noch eingebaut werden. Der NaCl Kristall befindet sich in der roten Box. Den Kristall auf das Tischchen platzieren, dabei den Kristall nur an der Seite anfassen!Dann Tischchen mit Kristall nach oben schieben und mit Schraube leicht arretieren. Evtl. muss noch der Kollimator (in roter Box) eingesetzt werden. **Wichtig:** die beiden Sicherheitsscheiben müssen geschlossen sein, ansonsten fährt die HV nicht hoch. Typische Werte: **U=35kV, I=1mA**. Bei neu eingesetztem Kristall lohnt sich eine Neukalibration (kann mit Hilfe des Röntgen-Programms gestartet werden). Für die Vorlesung kann man eine Videoaufnahme des Aufbaus projizieren.

## **Durchführung/Auswertung:**

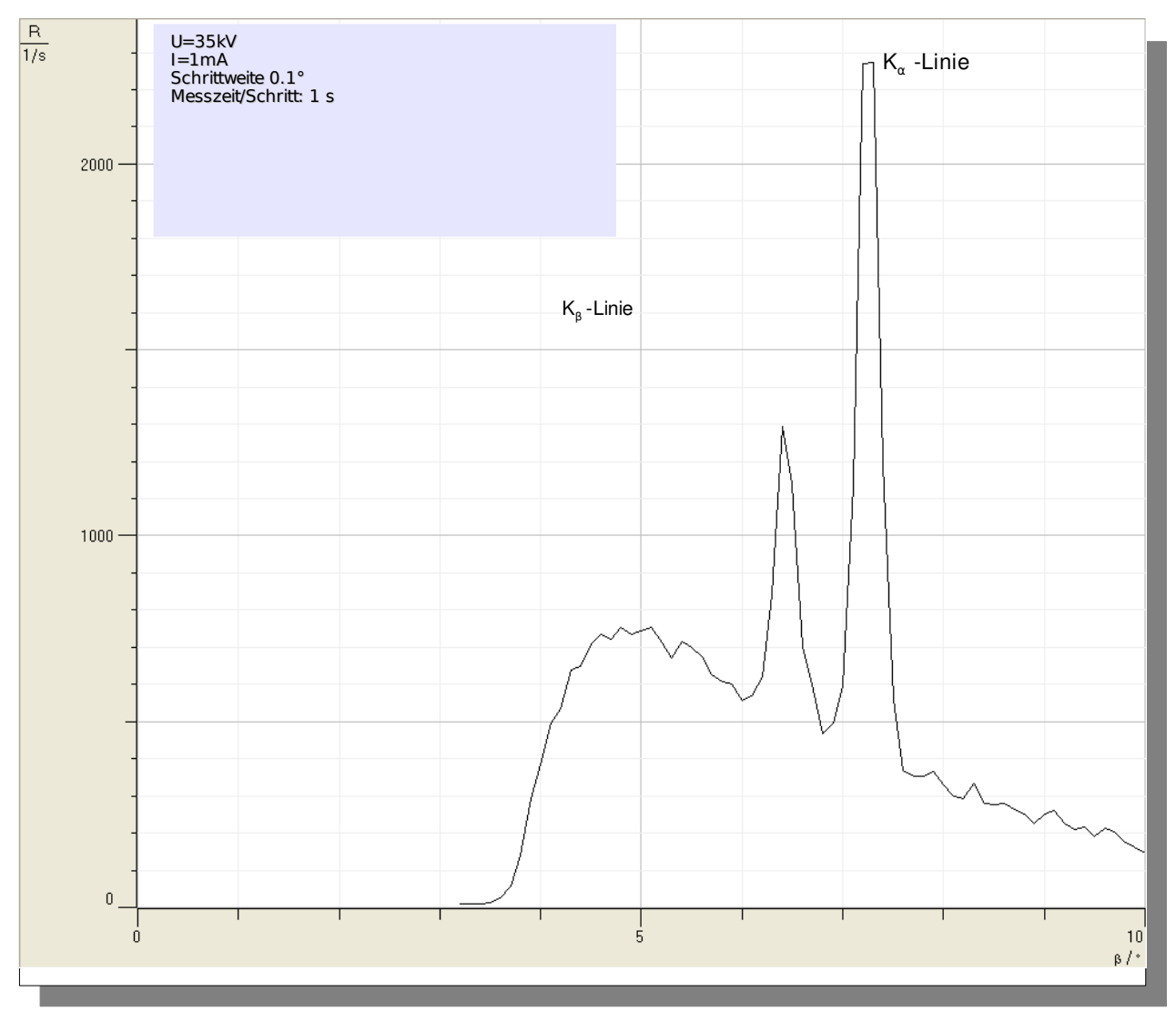

Während der Vorlesung wird das Beugungs-Spektrum bei Braggreflexion an einem NaCl Kristall untersucht. Dazu wurde die Zählrate in einem Winkelbereich von 3.2°-10° aufgezeichnet.

Die K<sub> $\alpha$ </sub> - und K<sub>β</sub> -Linie der Mo-Röntgenanode heben sich deutlich vom Bremsstrahlungs-Kontinuum ab. Die Wellenlänge der K $_{\alpha}$  - und K $_{\beta}$  -Linie ist bekannt:

K $_{\alpha}$ : λ=71,080 pm und K $_{\beta}$ : λ=63,095 pm.

Mit den gemessenen Glanzwinkeln, θ $_{\alpha}$ =7.2° und θ $_{\beta}$ =6.4°, kann man die Gitterkonstante a=2d bestimmen (N.B.: der verwendete NaCl Kristall ist ein fcc-Gitter).

**Messwerte/Ergebniss:** Für die Vorlesung eignet sich eine schnelle Aufzeichnung des Winkelbereichs von 3.2°-10° in 0.1° Schritten bei einer Schrittgeschwindigkeit von 0.1°/s (= 68 s Messzeit).

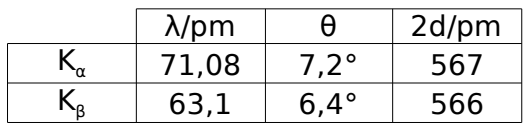

## **Ergänzung:**

Vor der Vorlesung kann man das Beugungs-Spektrum unter Bragg-Anordnung in einem Winkelbereich von 3.2° bis 30° aufgezeichnet (somit die Reflektionen höherer Ordnung zeigen mit guter Auflösung). Hierbei kann man auch die Schrittgeschwindigkeit verlangsamen, z.B. pro 0.1°/2 s Messzeit. Die K<sub>α</sub> - und K<sub>β</sub> -Linie der Mo-Röntgenanode sind jetzt auch in 2. und 3. Ordnung erkennbar. Man kann dann während der Vorlesung die gespeicherte Messung über die Messung bis 10° legen.

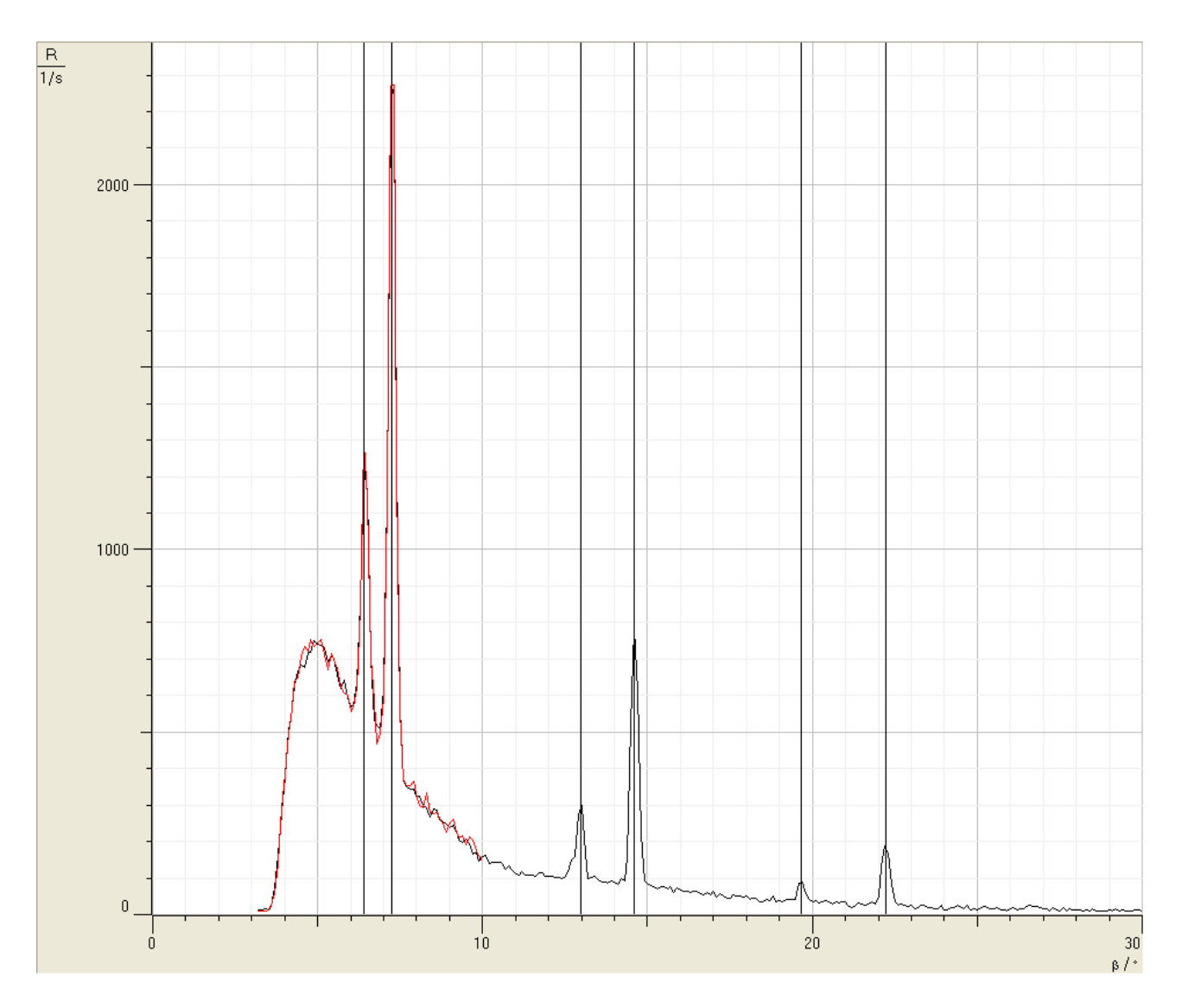

Zur Abbildung:

schwarz: Langzeitmessung von 3.2°-30°

rot: Das Spektrum, das während der Vorlesung aufgezeichnet wurde von 3.2°10°